Документ подписан прос<u>той электронной подписью</u><br>Информация о владовосхдарственное аккредитованное не<mark>коммерческое частное образовательное</mark> **учреждение высшего образования** <sub>Должность: ректо**%Академия маркетинга и социально-ин</mark>формационных технологий – ИМСИТ»**</sub> **(г. Краснодар)** 4237c7ccb9b9e111bbaf1f4fcda9201d015c4dbaa12**\$#AH7\QX\BQAkaдемия ИМСИТ)** Информация о владельце: ФИО: Агабекян Раиса Левоновна Дата подписания: 07.05.2024 15:24:49 Уникальный программный ключ:

#### УТВЕРЖДАЮ

Проректор по учебной работе, доцент

\_\_\_\_\_\_\_\_\_\_\_\_\_\_Н.И. Севрюгина

25.12.2023

# **Б1.В.ДЭ.05.02**

# **Планирование и прогнозирование в туристической деятельности**

# рабочая программа дисциплины (модуля)

Закреплена за кафедрой **Кафедра государственного и корпоративного управления**

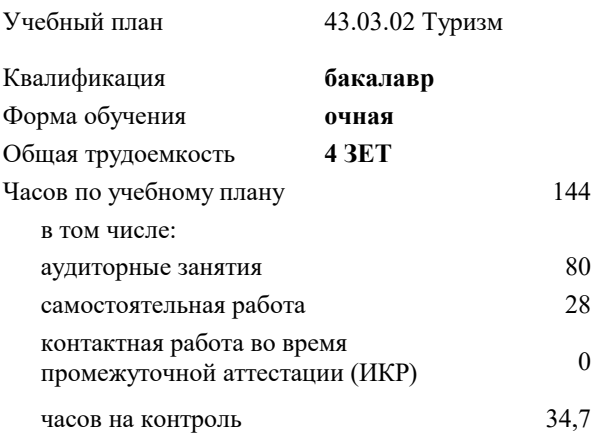

#### **Распределение часов дисциплины по семестрам**

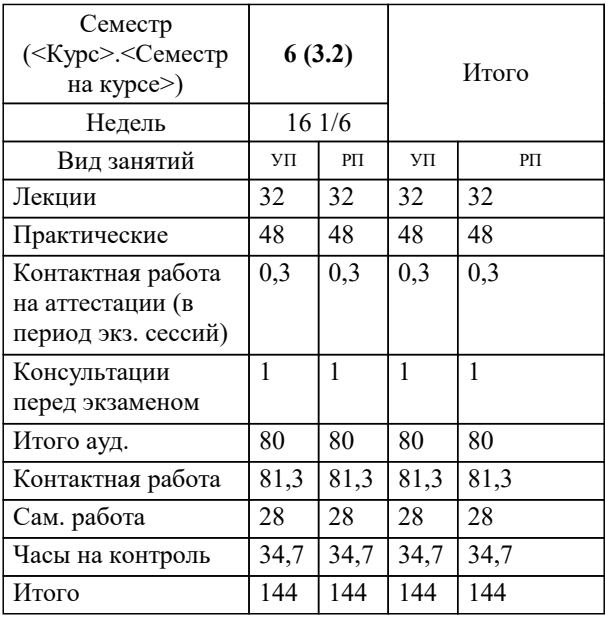

экзамены 6 Виды контроля в семестрах:

#### Программу составил(и):

*кэн, доцент, Сапунов А.В.*

#### Рецензент(ы):

*дэн, проф. кафедры экономики и управления филиала КубГУ в г. Армавир , Чарахчян Константин Карэнович ;кэн, Заместитель начальника отдела по финансовому и фондовому рынку и жилищным программам управления экономики администрации муниципального образования город Краснодар , Макаренко Юлия Григорьевна*

#### Рабочая программа дисциплины

#### **Планирование и прогнозирование в туристической деятельности**

43.03.02 Туризм (приказ Минобрнауки России от 08.06.2017 г. № 516)

разработана в соответствии с ФГОС ВО: Федеральный государственный образовательный стандарт высшего образования - бакалавриат по направлению подготовки

43.03.02 Туризм составлена на основании учебного плана: утвержденного учёным советом вуза от 25.12.2023 протокол № 4.

## **Кафедра государственного и корпоративного управления** Рабочая программа одобрена на заседании кафедры

Протокол от 05.12.2023 г. № 5

Зав. кафедрой Маглинова Татьяна Григорьевна

Согласовано с представителями работодателей на заседании НМС, протокол № 4 от 25.12.2023.

Председатель НМС проф. Павелко Н.Н.

Г

# 1. ПЕЛИ ОСРОЕНИЯ ЛИСШИПЛИН ГАМОЛУЛЯ

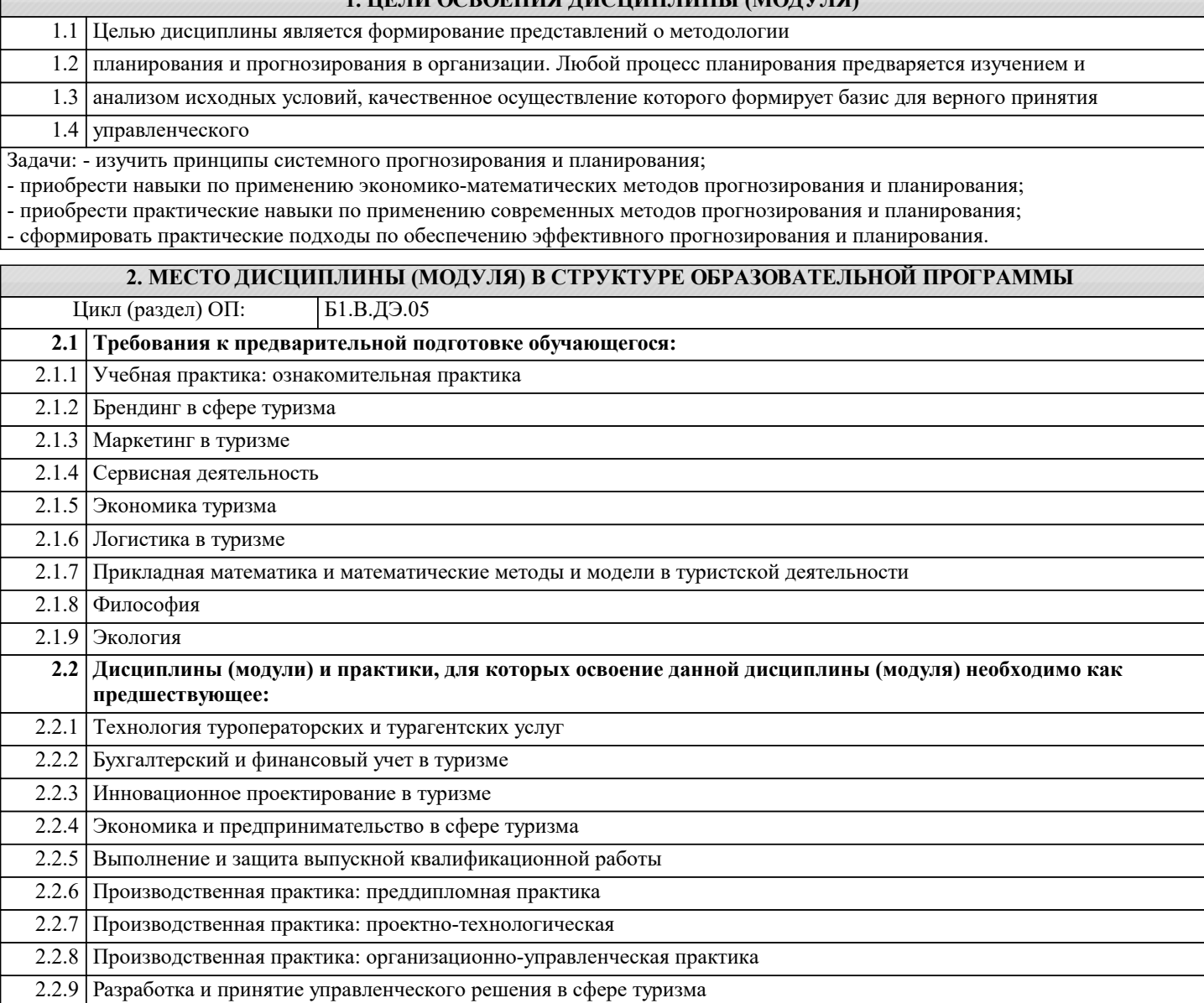

#### 3. ФОРМИРУЕМЫЕ КОМПЕТЕНЦИИ, ИНДИКАТОРЫ ИХ ДОСТИЖЕНИЯ и планируемые результаты обучения

УК-2: Способен определять круг задач в рамках поставленной цели и выбирать оптимальные способы их решения, исходя из действующих правовых норм, имеющихся ресурсов и ограничений

УК-2.1: Знает: юридические основания для представления и описания результатов деятельности; правовые нормы для оценки результатов решения задач; правовые нормы, предъявляемые к способам решения профессиональных задач, исходя из действующих правовых норм, имеющихся ресурсов и ограничений Знять

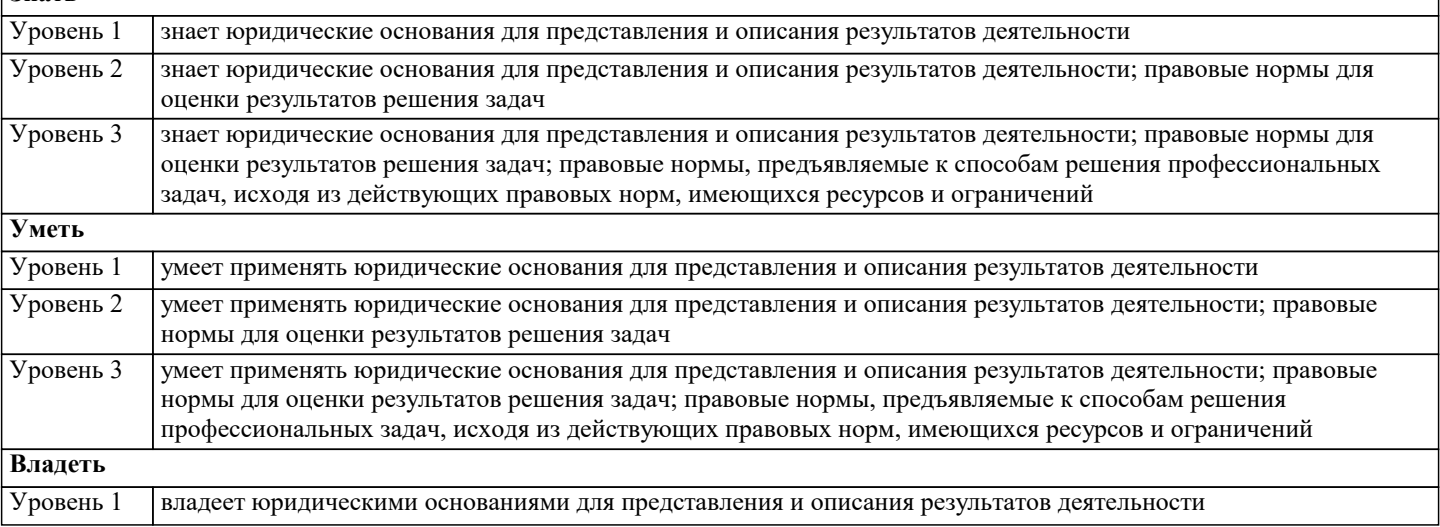

٦

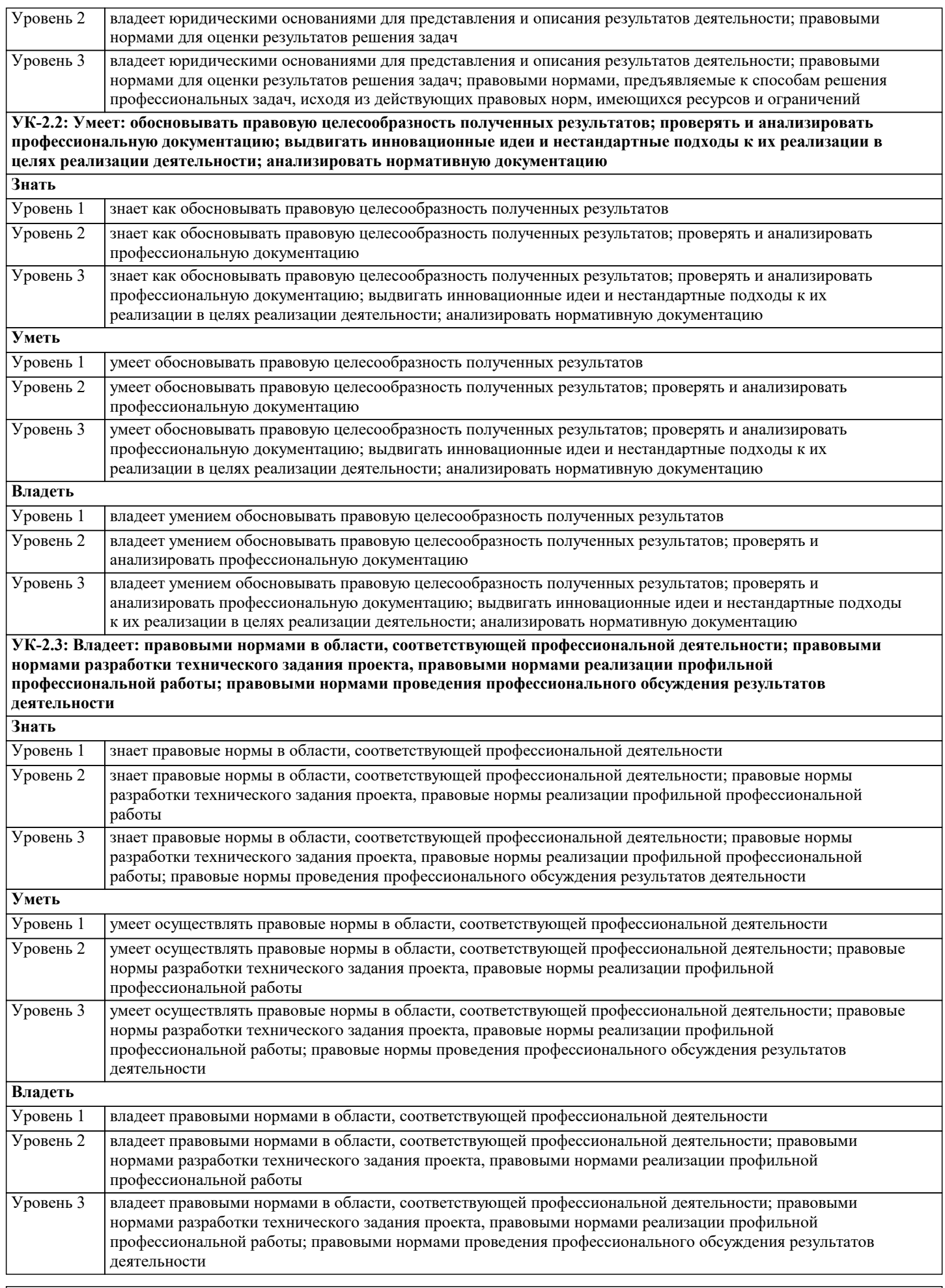

ПК-1: Способен организовать работу исполнителей, принимать решения об организации туристской деятельности

٦

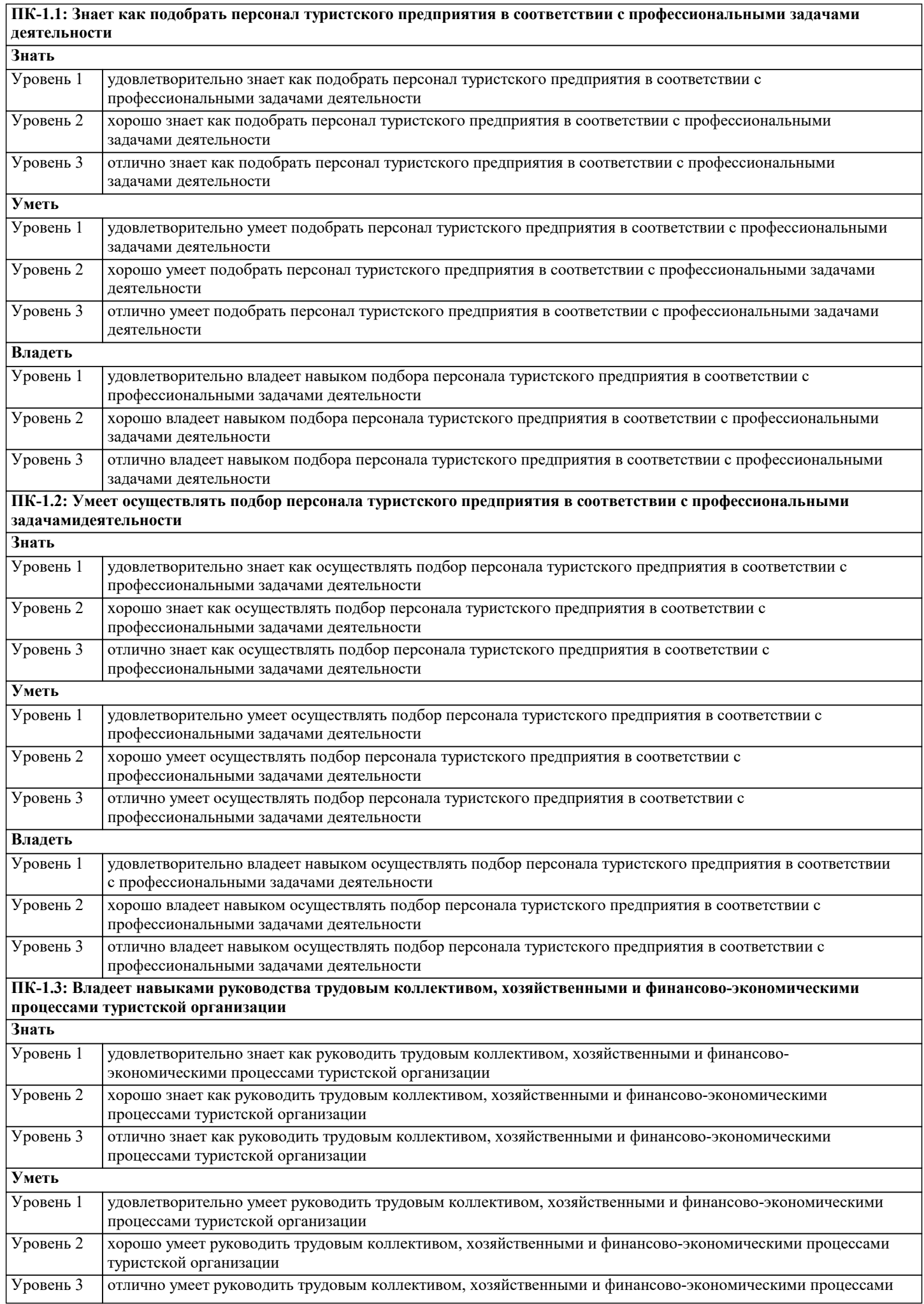

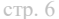

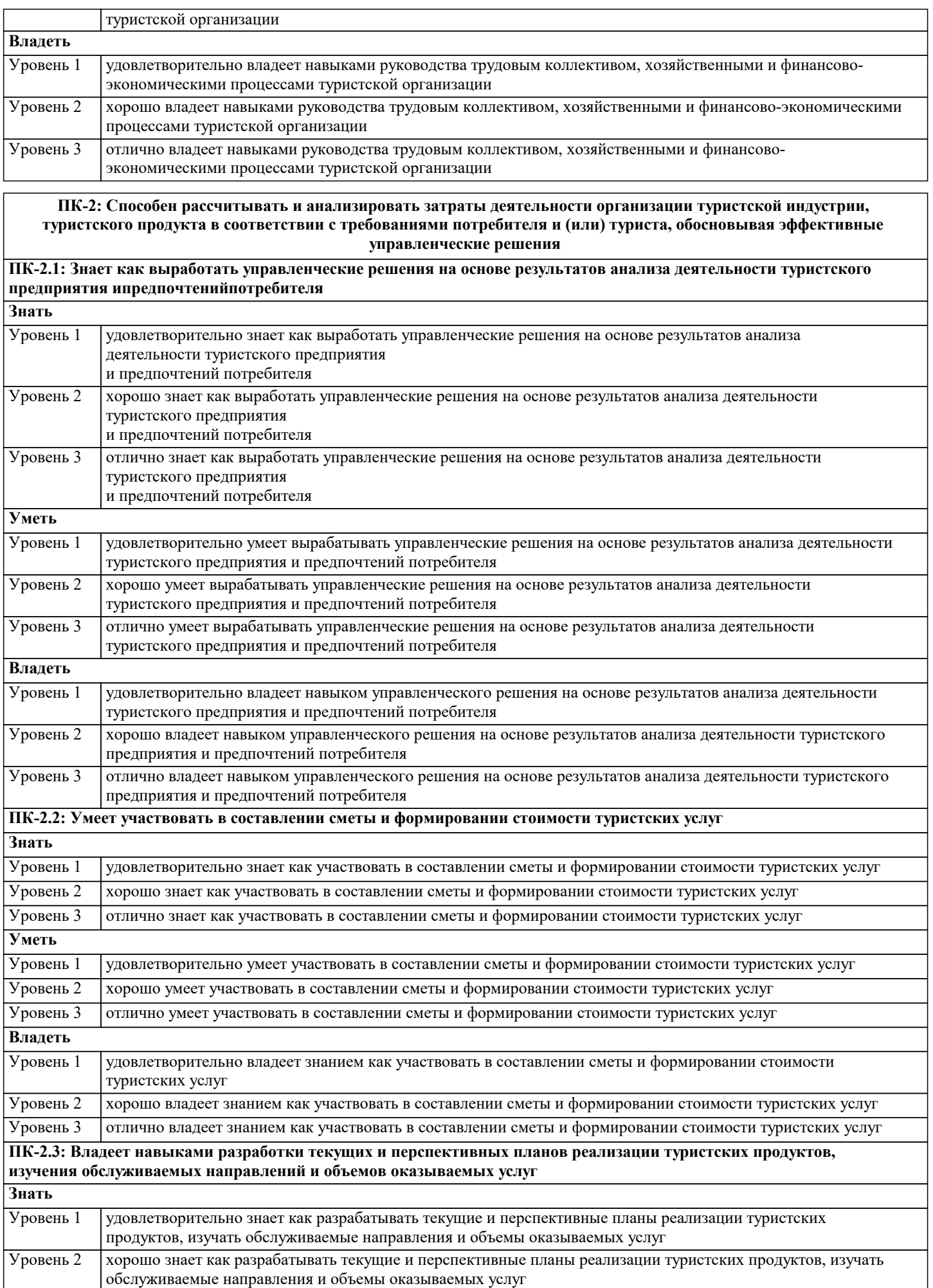

Уровень 3 отлично знает как разрабатывать текущие и перспективные планы реализации туристских продуктов, изучать

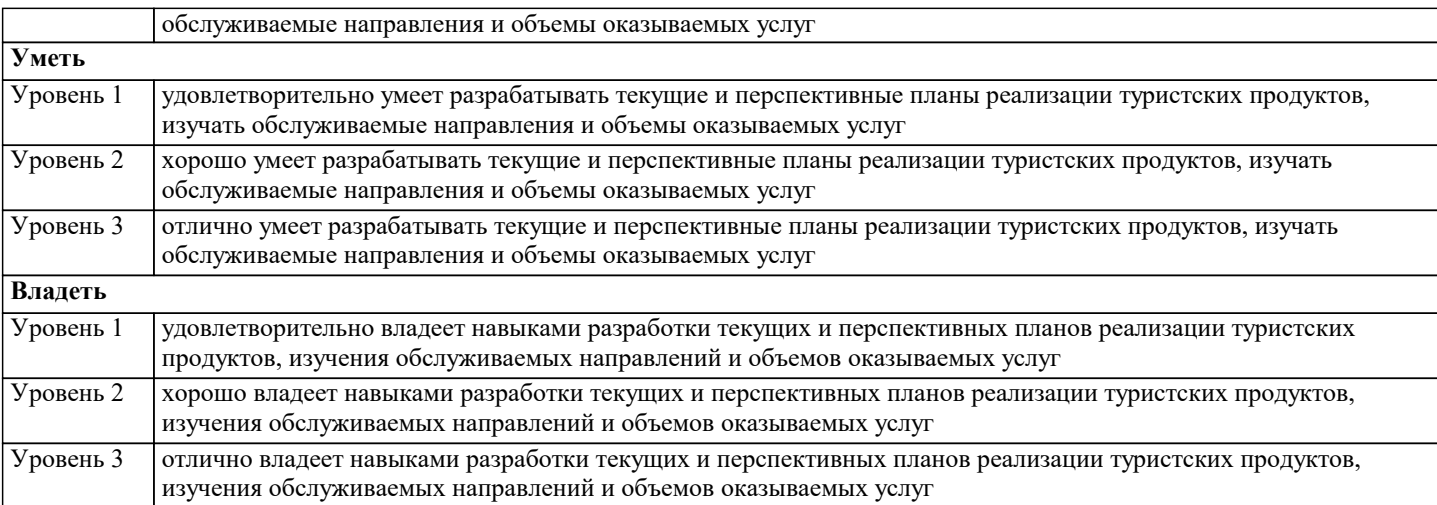

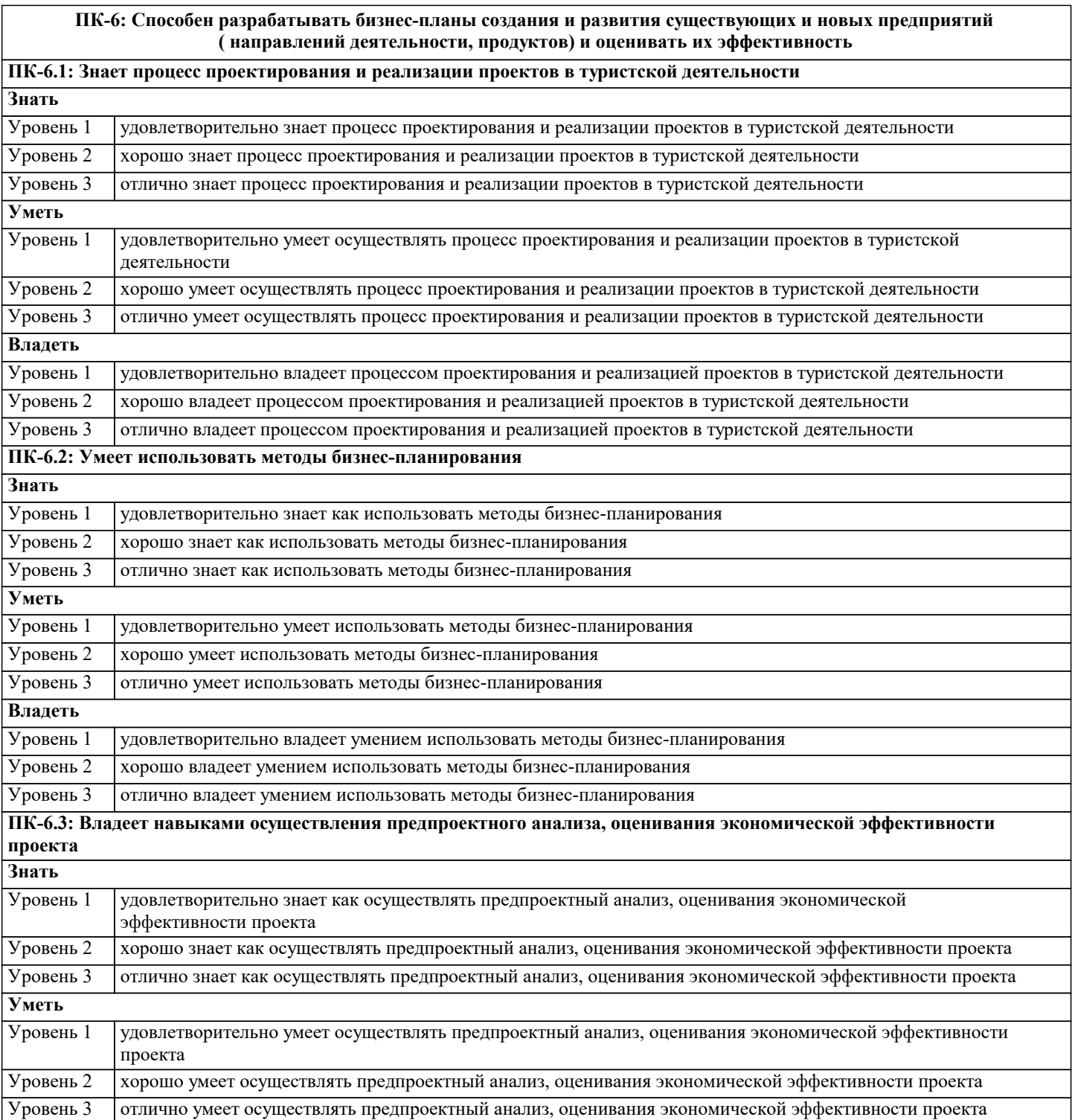

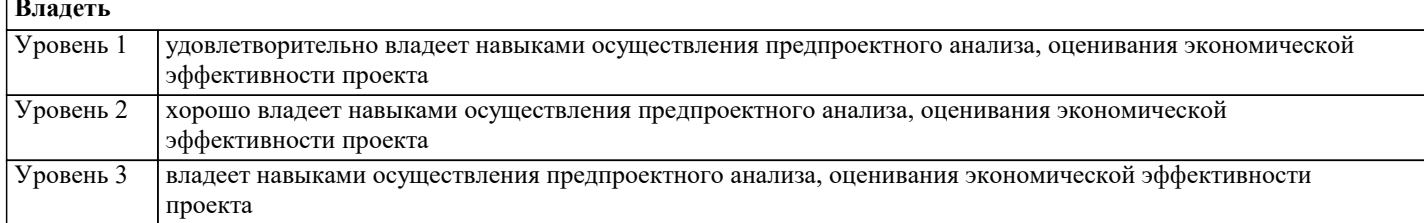

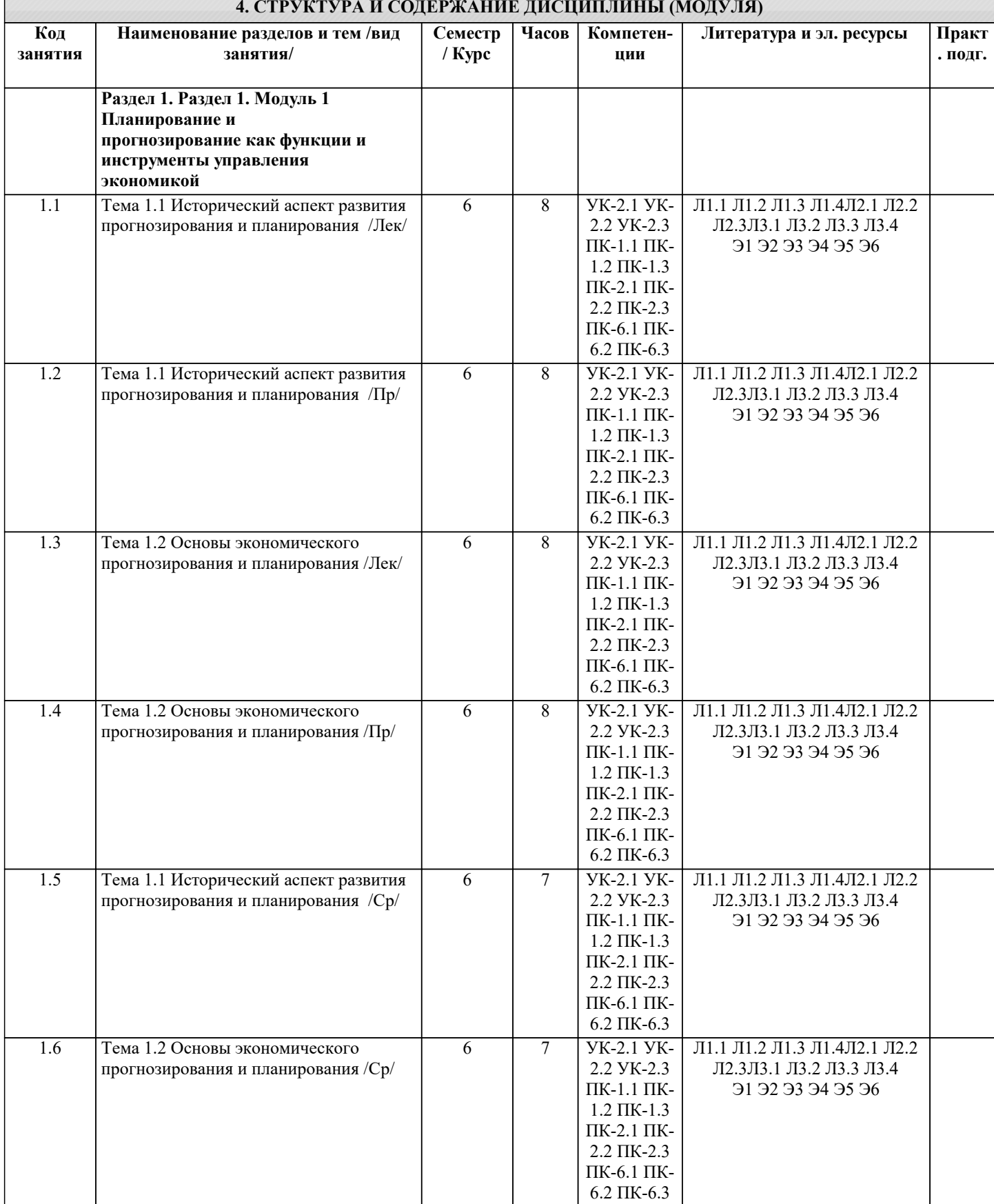

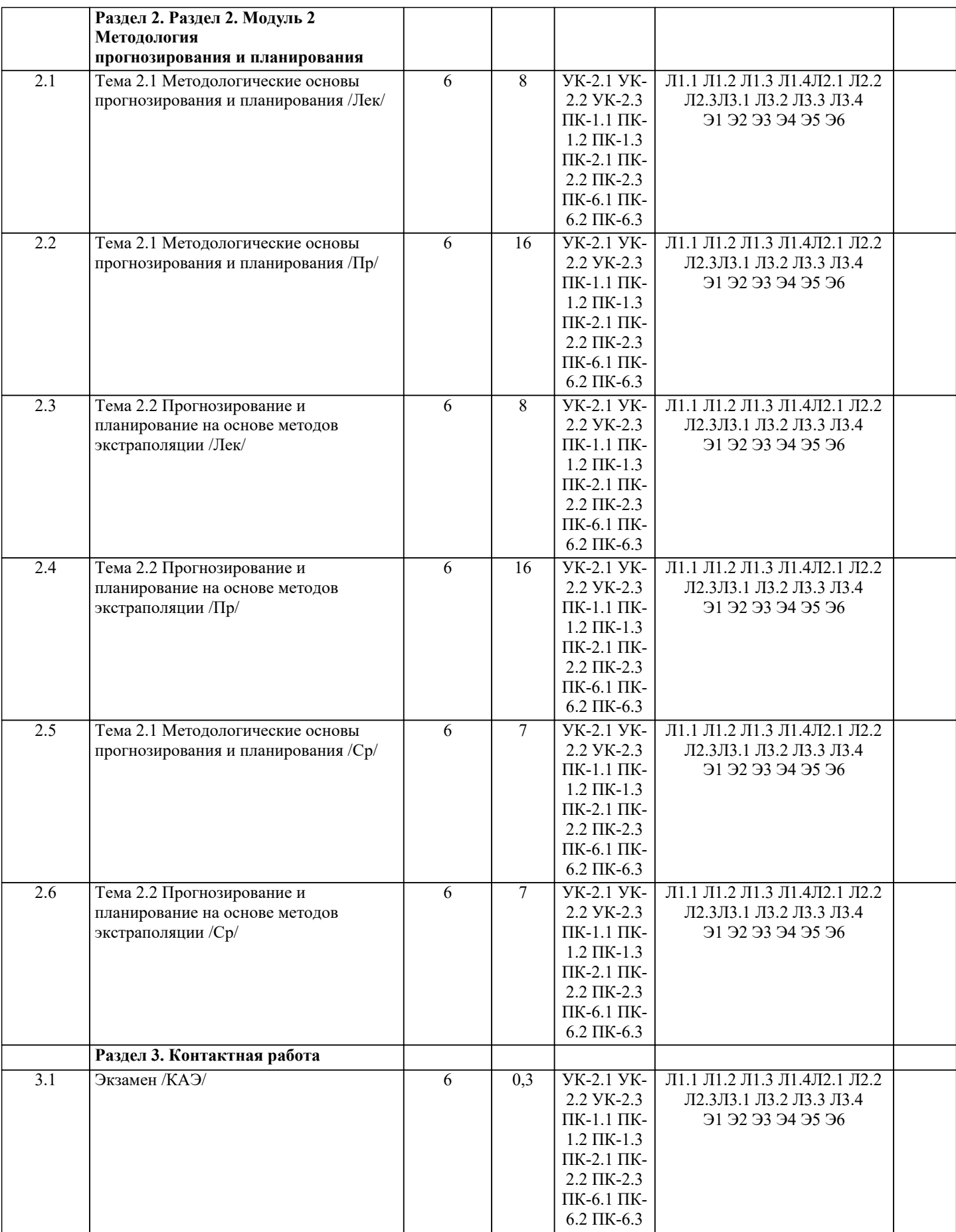

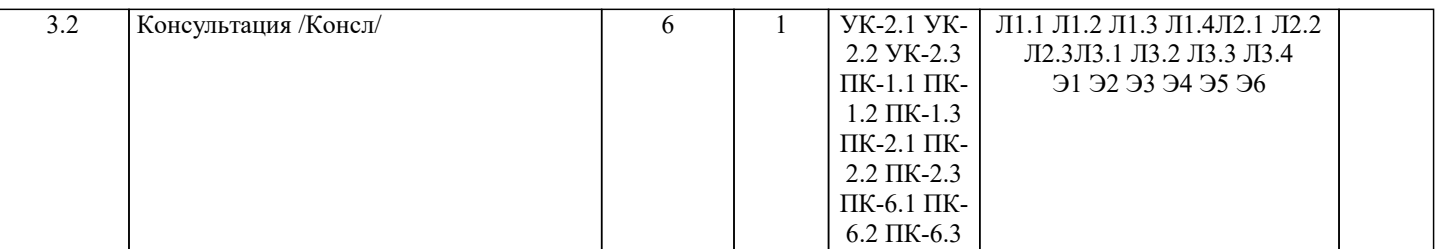

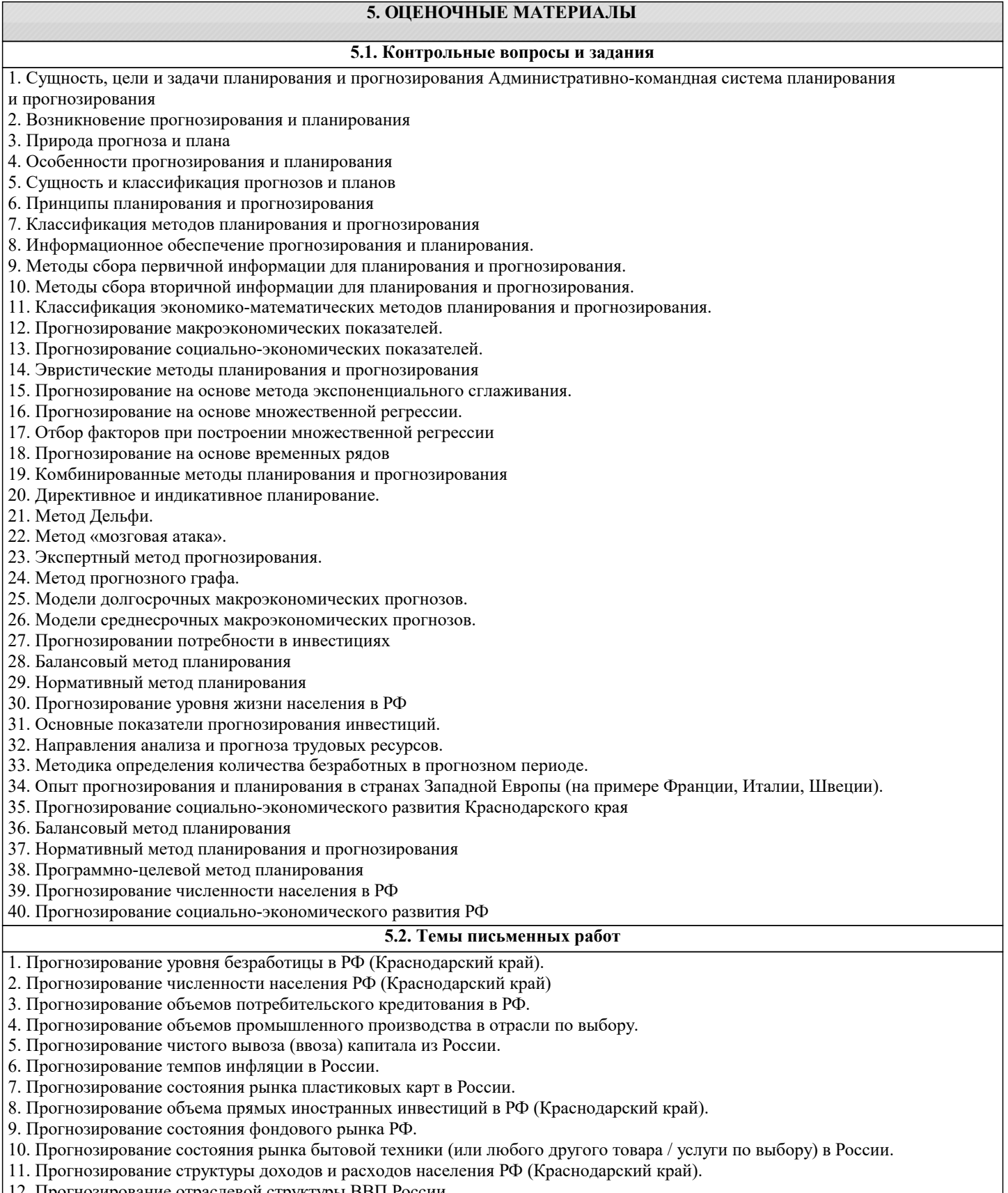

12. Прогнозирование отраслевой структуры ВВП России.<br>13. Прогнозирование отраслевой структуры экспорта России.

14. Прогнозирование внешнеторгового сальдо России.

15. Прогнозирование уровня жизни населения РФ (Краснодарский край).

16. Прогнозирование развития НТП в Российской Федерации.

17. Прогнозирование отраслевой (институциональной) структуры инвестиций в основной капитал (в финансовые

инструменты) в России (Краснодарский край).

18. Прогнозирование развития высшего профессионального (среднего, средне-специального) образования в РФ.

19. Прогнозирование развития теневого сектора РФ.

20. Прогнозирование развития государственного сектора в экономике РФ.

21. Прогнозирование развития рынка труда в РФ (Краснодарский край).

22. Прогнозирование внешних (внутренних) миграционных потоков в РФ.

23. Прогнозирование объемов кредитования реального сектора экономики РФ.

24. Прогнозирование величины налоговых (неналоговых) поступлений в федеральный (региональный, местный) бюджет.

25. Прогнозирование развития малого предпринимательства в РФ (в Краснодарском крае).

### **5.3. Фонд оценочных средств**

1. Что показывает финансовый план предпринимателям и менеджерам?

1. Какое соотношение запланированных доходов от продаж и ожидаемых расходов;

- 2. На какую прибыль можно рассчитывать в результате осуществления проекта и реализации выбранной стратегии;
- 3. Когда и откуда ожидается поступление денежных средств;
- 4. Каким будет финансовое положение предприятия к концу года;

5 . Все ответы верны

2. В каких формах могут осуществляться инвестиции?

1. денежных средств

2. зданий, сооружений, машин, оборудования и другого имущества+

3. информационной поддержки нематериальных активов, оцениваемых денежным эквивалентом

3. На какие вопросы возможно найти ответы потенциальным инвесторам(кредиторам), используя финансовый план?

А. Сколько реально потребуется денежных средств

Б. На получение какой прибыли можно рассчитывать

В. Какова экономическая эффективность проекта

1. Верно А и Б

2.Верно А и В

3. Верно Б и В

- 4. Верно А
- 5. Верно А, Б, В

4. Что присуще инвестиционному проекту?

1. может разрабатываться на базе бизнес-плана предприятия и рассматриваться как его составная часть

2. это самостоятельный документ

5. Разработку каких документов включает в себя финансовый раздел бизнес-плана ?

А. План прибылей и убытков;

- Б. Реестр цен
- В. План денежных потоков
- Г. Баланс

1. А,Б, В

2. А,В,Г

3. Б,В,Г

4. Нет правильного ответа

5. Все ответы верны

- 6. Как классифицируются инновационные бизнес-проекты?
- 1. нет верного варианта.
- 2. социальные, организационные, коммерческие
- 3. технические, коммерческие, социальные
- 4. экономические, социальные, организационные

7. Из чего складываются активы?

- А. Текущие активы
- Б. Побочные активы
- В. Основные активы
- Г. Прочие активы
- 1. А,Б,В
- 2. Б,В,Г
- 3. А,В,Г
- 4. А,Б

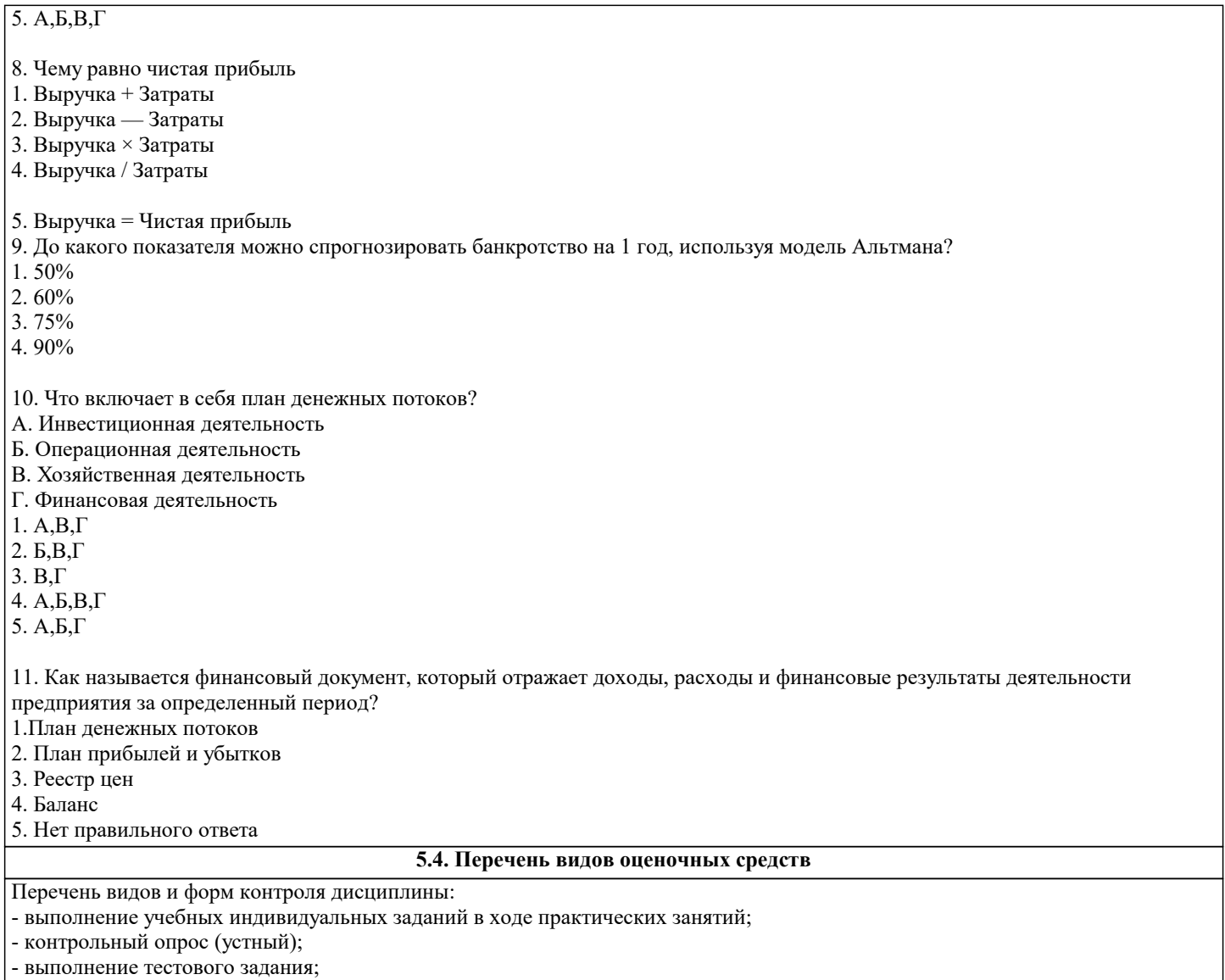

- письменная фиксация информации в виде записей, конспектирования, делового письма, а также в виде докладов, рефератов, тезисов и т.п.

Задания со свободно конструируемым ответом (СКО) предполагает составление развернутого ответа на теоретический вопрос. Задание с выбором одного варианта ответа (ОВ, в задании данного типа предлагается несколько вариантов ответа, среди которых один верный. Задания со свободно конструируемым ответом (СКО) предполагает составление развернутого ответа, включающего полное решение задачи с пояснениями.

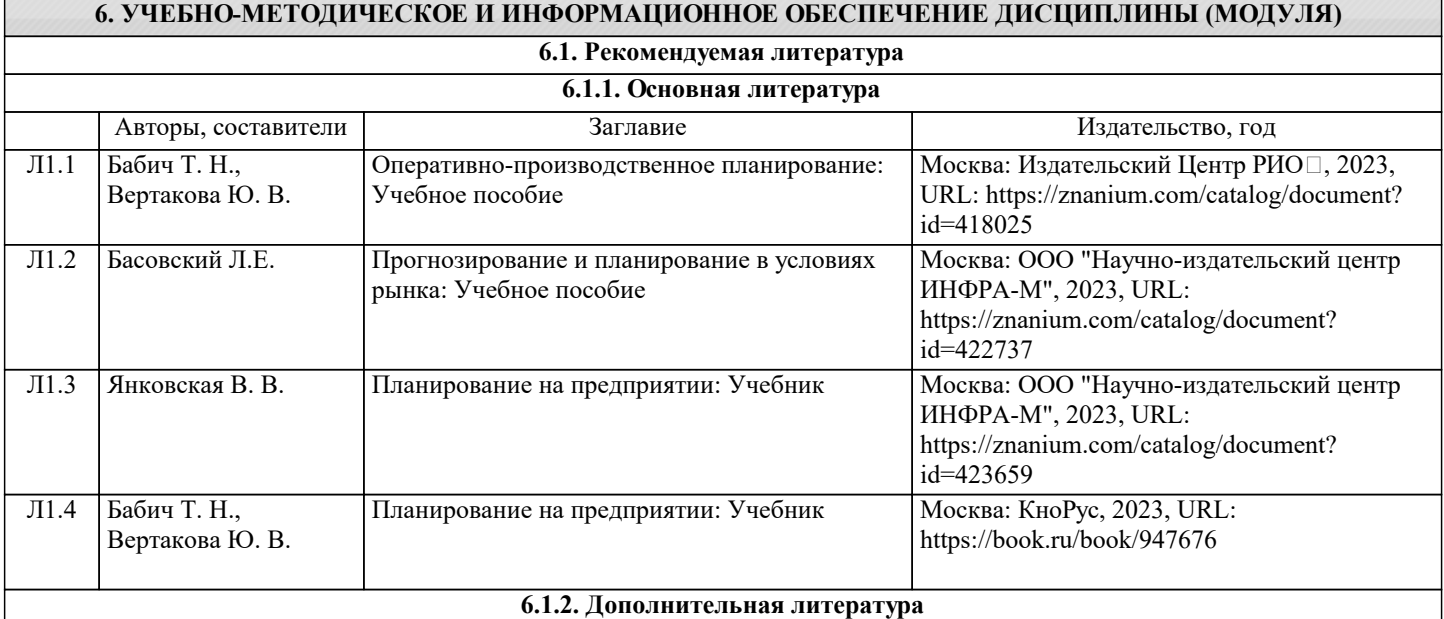

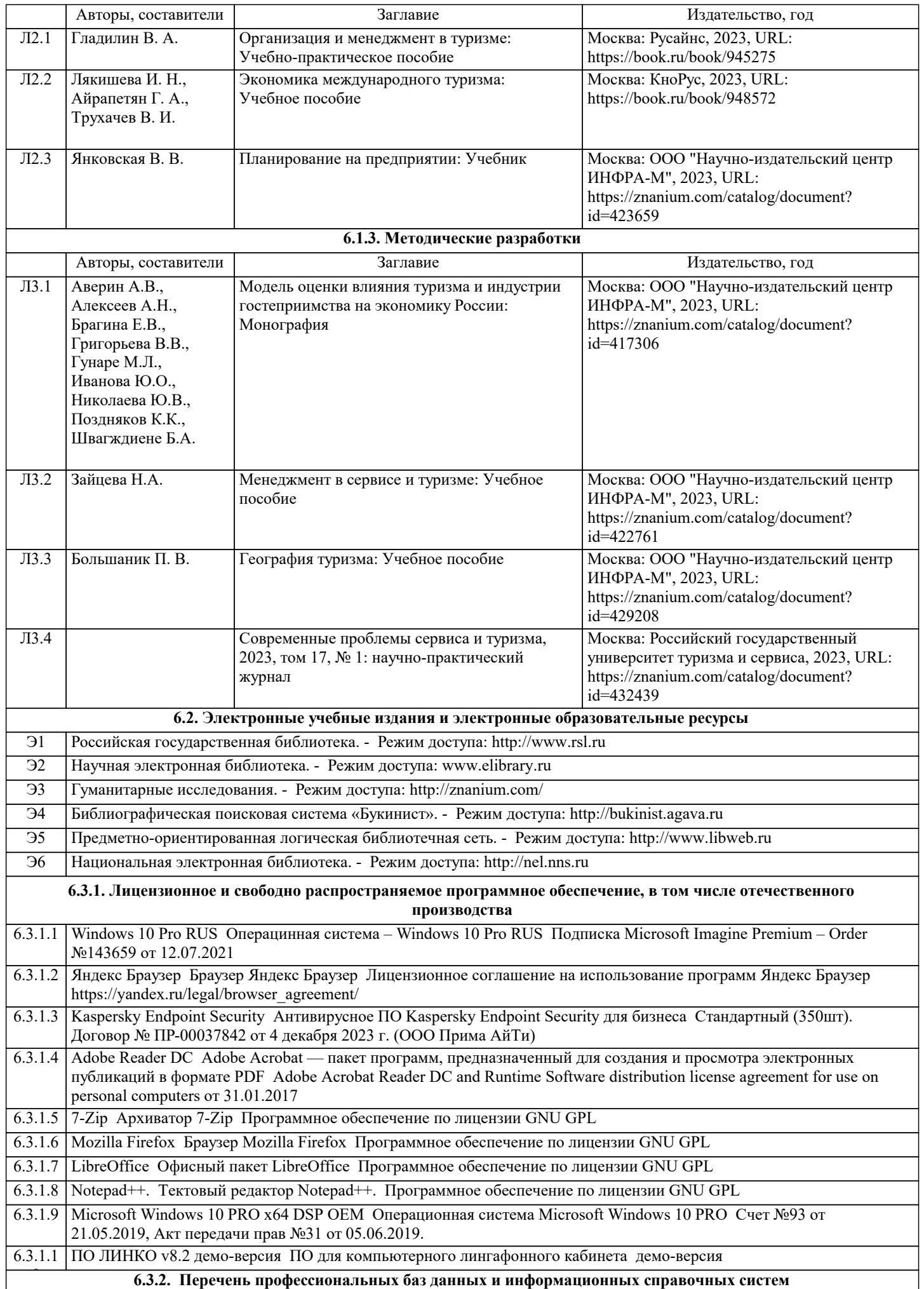

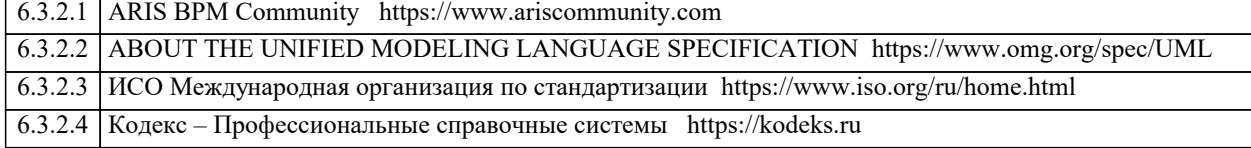

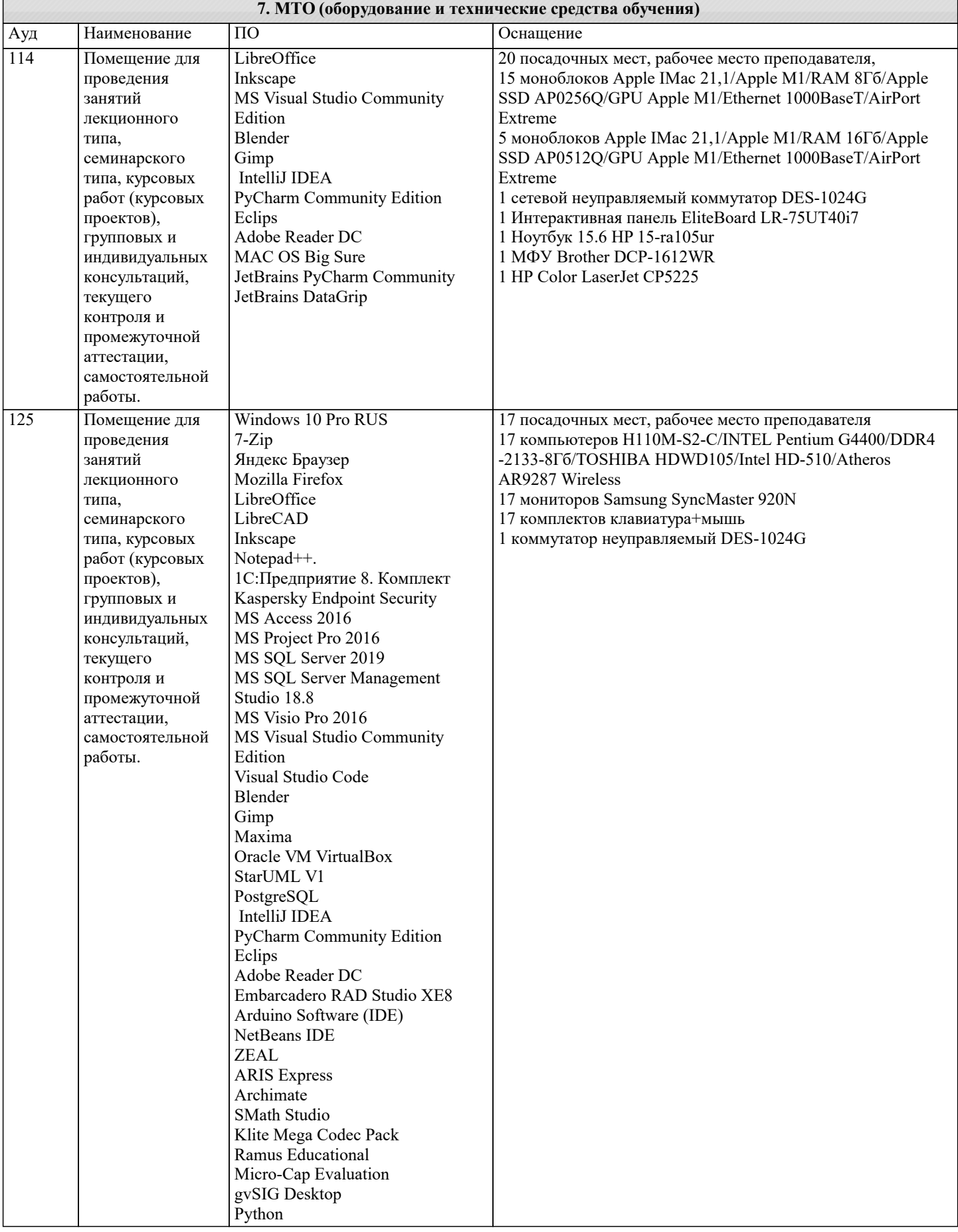

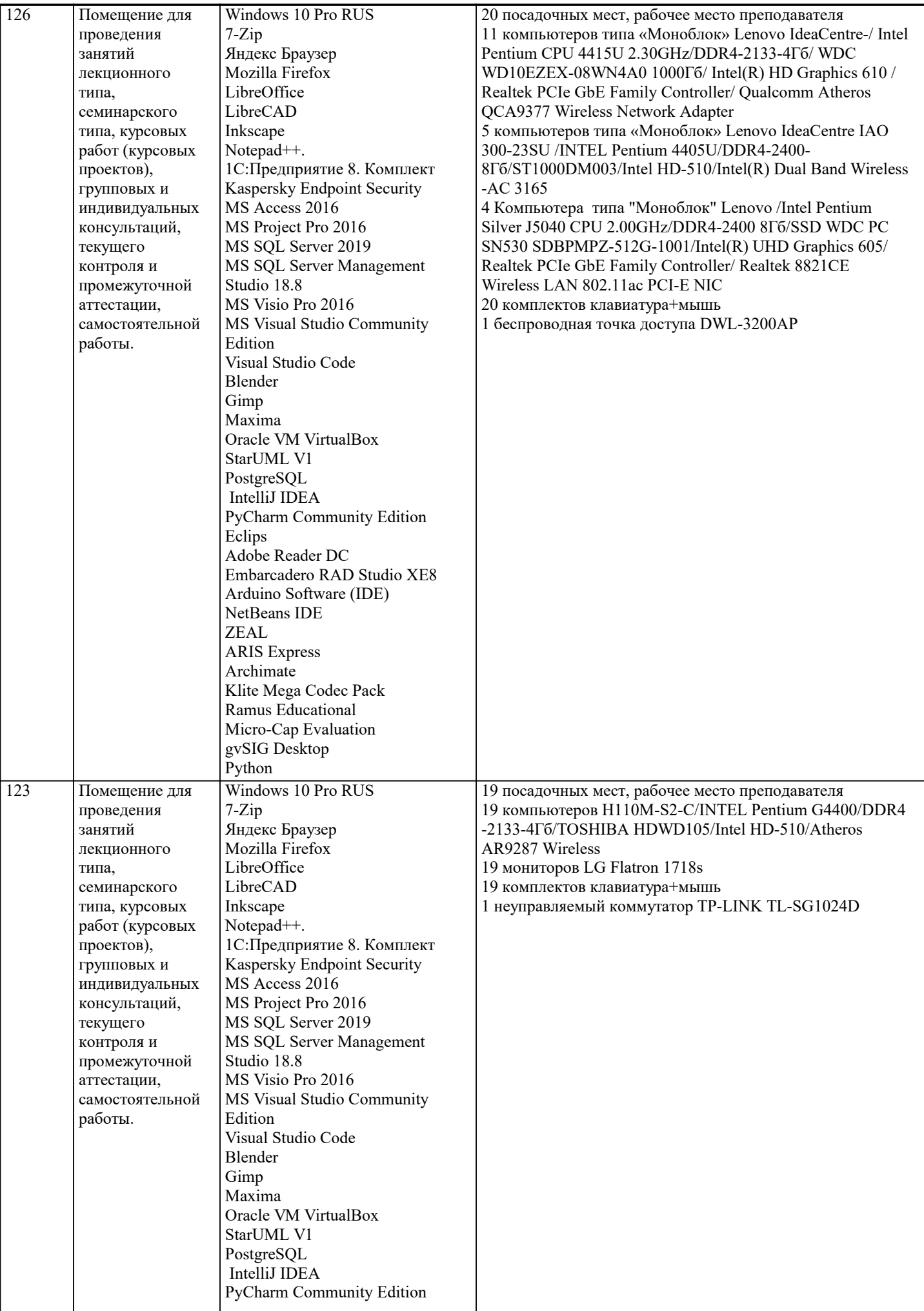

 $\blacksquare$ 

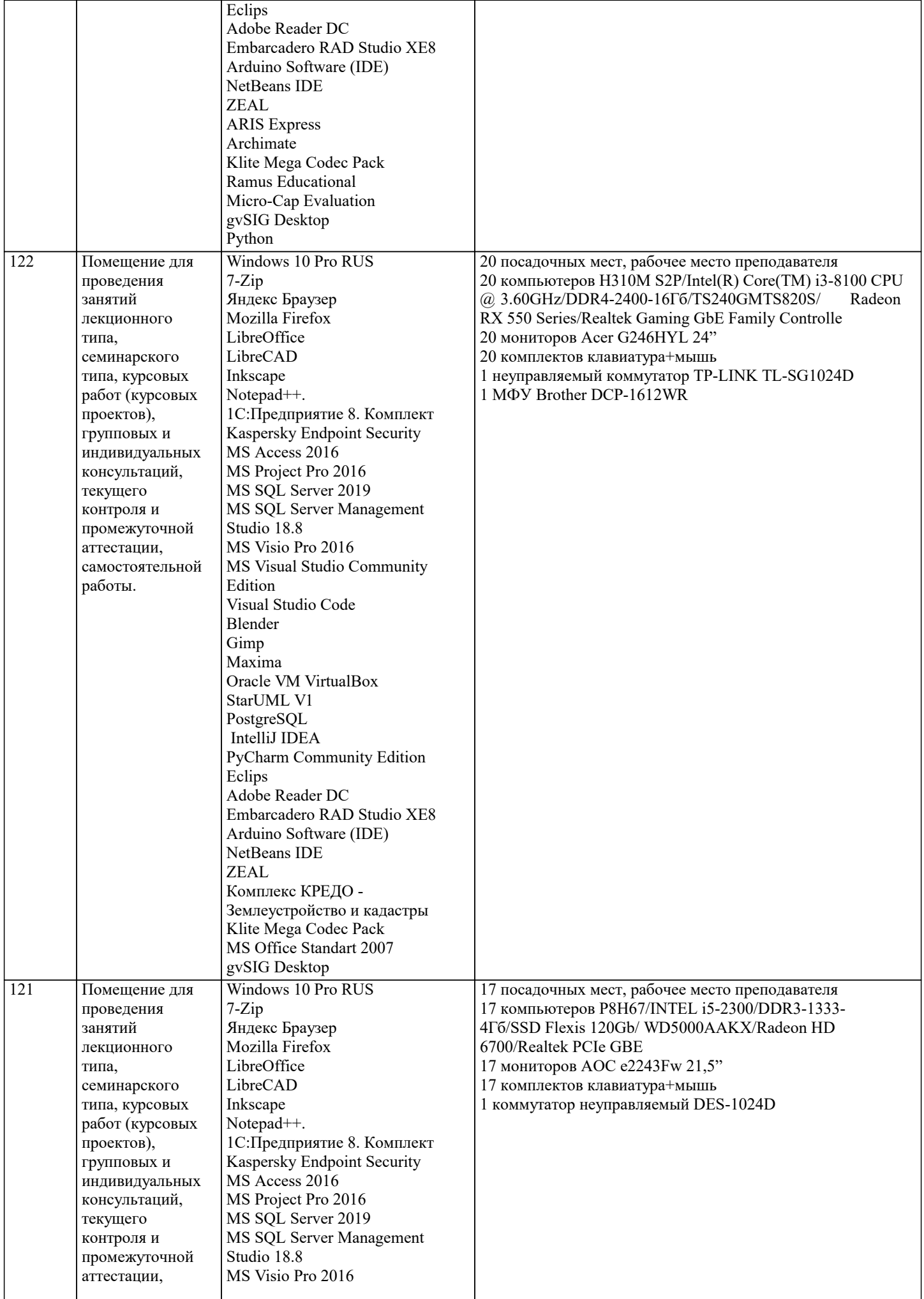

работы.

самостоятельной

MS Visual Studio Community

Edition

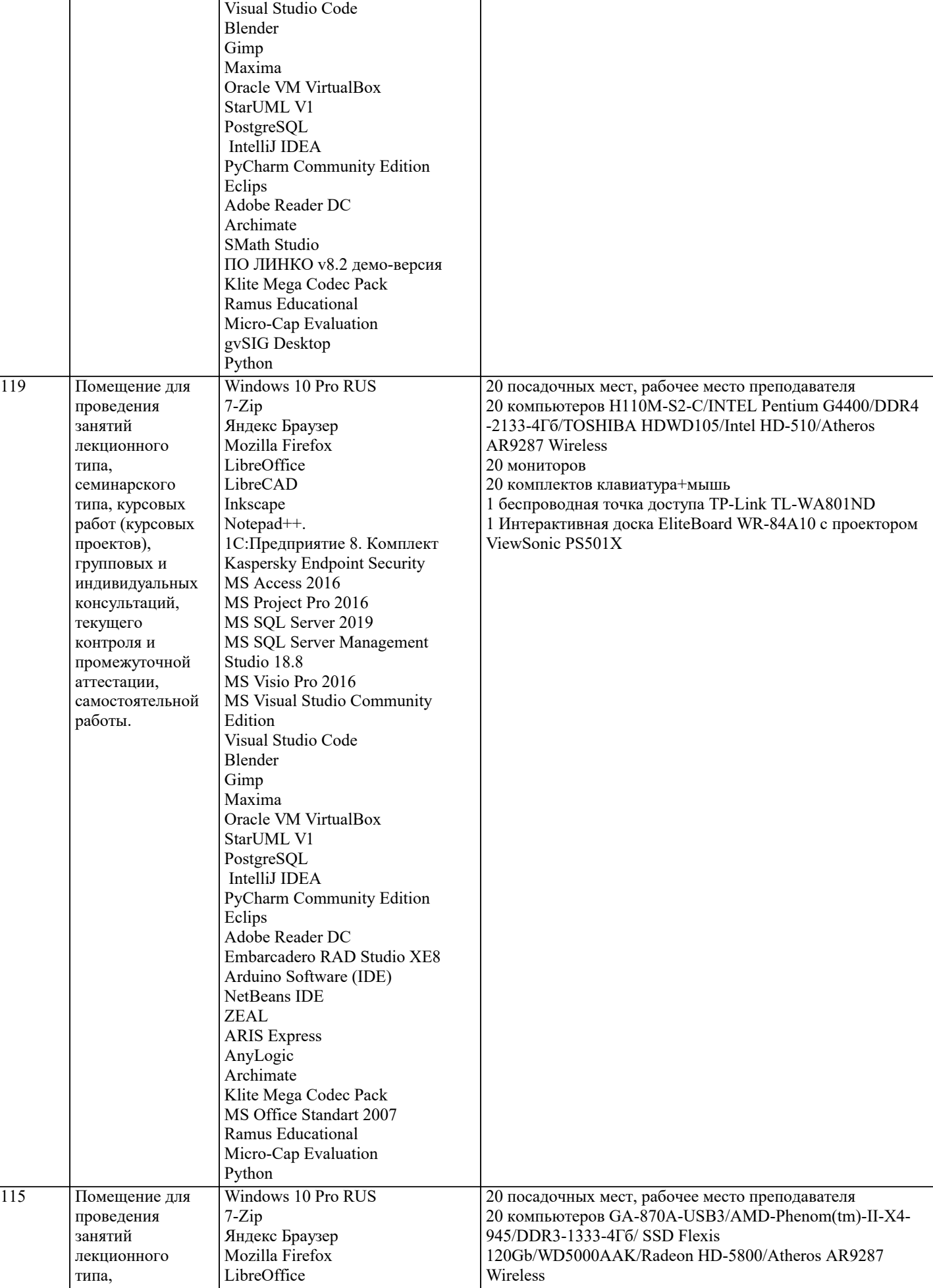

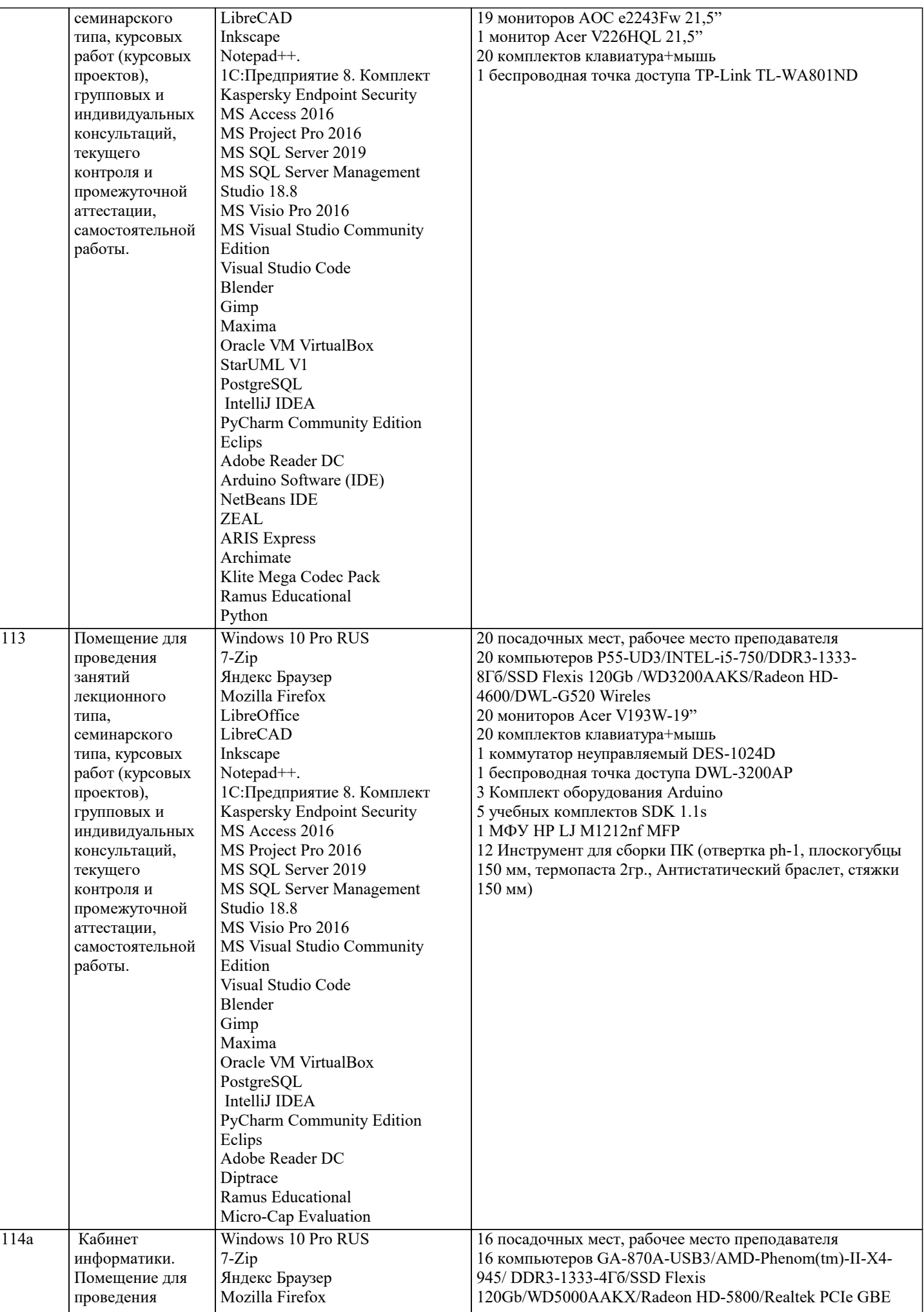

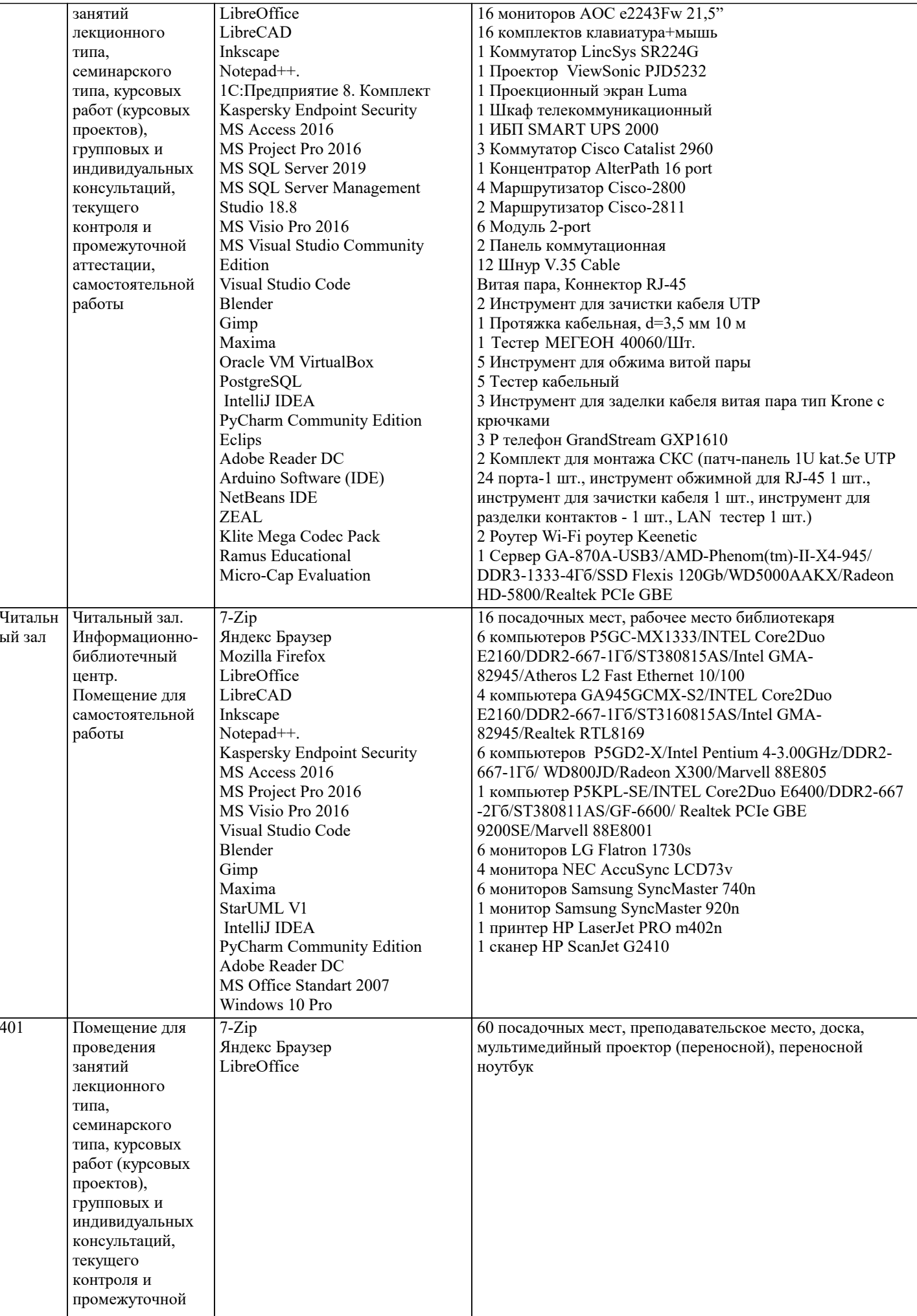

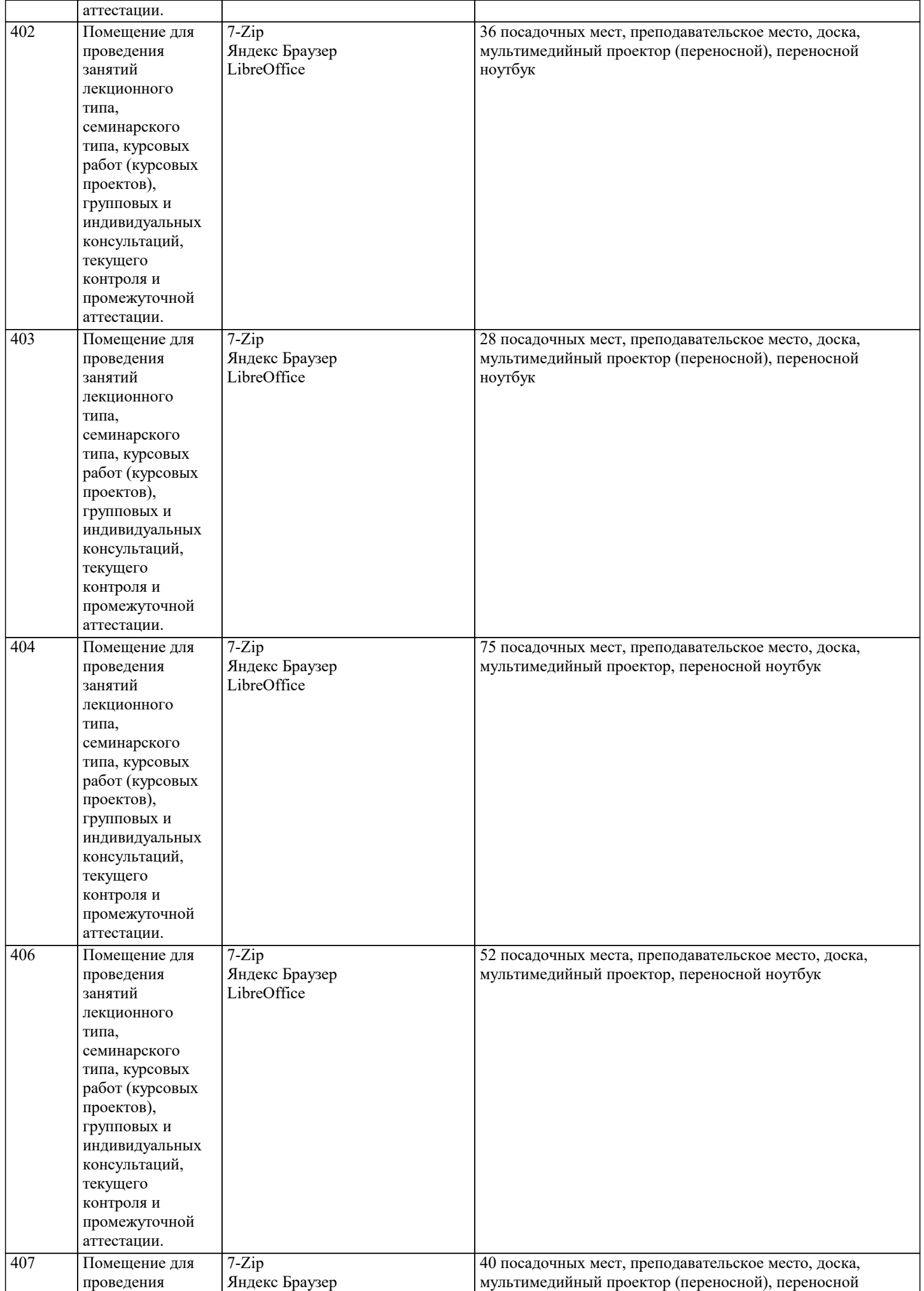

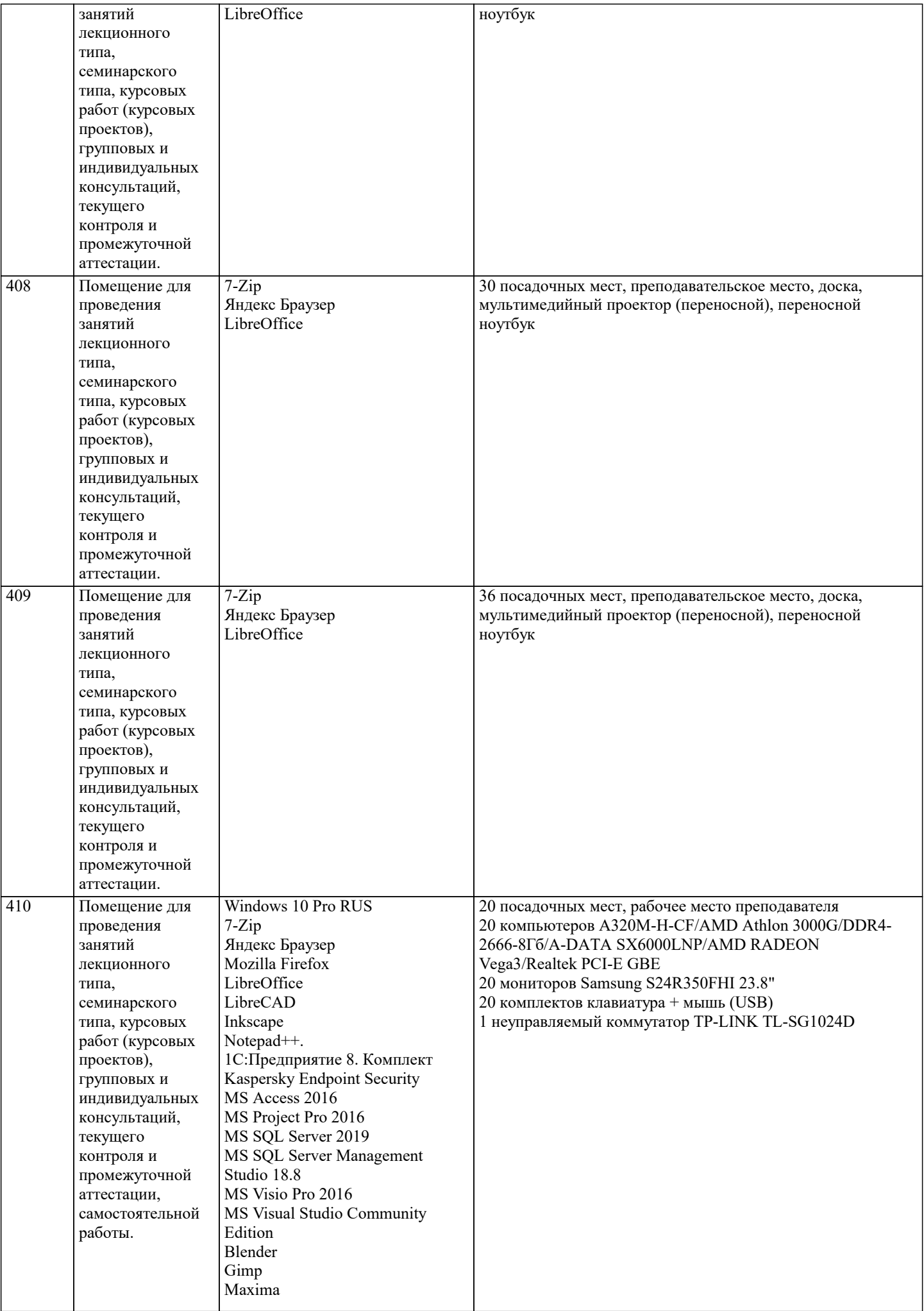

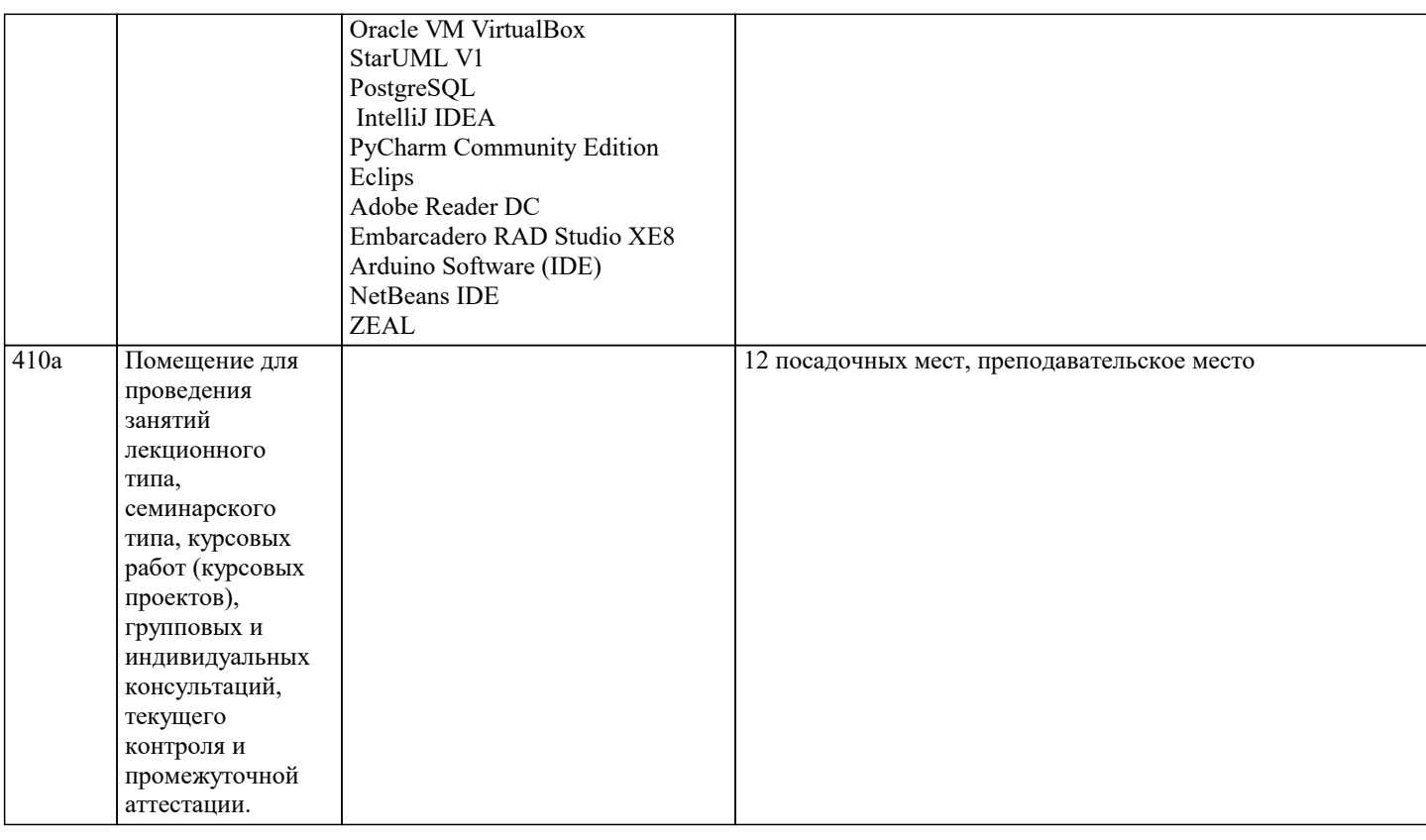

#### **8. МЕТОДИЧЕСКИЕ УКАЗАНИЯ ДЛЯ ОБУЧАЮЩИХСЯ ПО ОСВОЕНИЮ ДИСЦИПЛИНЫ (МОДУЛЯ)**

Освоение обучающимися учебной дисциплины складывается из контактной работы, включающей занятия семинарского типа (практические занятия, коллоквиумы, итоговое занятие), а также самостоятельной работы. Контактная работа с обучающимися предполагает проведение текущего контроля успеваемости и промежуточной аттестации.

Для подготовки к занятиям практического типа обучающийся должен:

- ознакомиться с планом занятия;

- проработать учебный материал (учебная и научная литература по планам практических занятий);

- составить конспект по теме занятия.

Самостоятельная работа обучающихся является составной частью обучения и имеет целью закрепление и углубление полученных знаний, умений и навыков, поиск и приобретение новых знаний, выполнение учебных заданий, подготовку к предстоящим занятиям, текущему контролю успеваемости и промежуточной аттестации.

Выполнение домашних заданий осуществляется в форме:

- работы с учебной, учебно-методической и научной литературой, конспектами обучающегося: чтение, изучение, анализ, сбор и обобщение информации, её конспектирование и реферирование,

- подготовки (разработки) схем, таблиц, слайдов, выполнения иных практических заданий.

Текущий контроль успеваемости обучающихся по дисциплине осуществляется в ходе проведения отдельного вида занятия – коллоквиума. Текущий контроль включает в себя текущий тематический контроль, текущий рубежный (модульный) контроль и текущий итоговый контроль.

Для подготовки к текущему тематическому контролю обучающимся следует изучить учебный материал по теме занятия или отдельным значимым учебным вопросам, по которым будет осуществляться опрос.

Для подготовки к текущему рубежному (модульному) контролю и текущему итоговому контролю обучающимся следует изучить учебный материал по наиболее значимым темам и (или) разделам дисциплины в семестре.

Промежуточная аттестация в форме экзамена по дисциплине проводится на основании результатов текущего контроля успеваемости обучающегося в семестре.

## **9. МЕТОДИЧЕСКИЕ УКАЗАНИЯ ОБУЧАЮЩИМСЯ ПО ВЫПОЛНЕНИЮ САМОСТОЯТЕЛЬНОЙ РАБОТЫ**

Самостоятельная работа обучающихся имеет большое значение в формировании профессиональных компетенций будущего бакалавра. Самостоятельная работа — одна из важнейших форм овладения знаниями. Но самостоятельная работа требует известных навыков, умения. Наибольшую пользу она приносит тогда, когда обучающийся занимается систематически, проявляет трудолюбие и упорство. На основе самостоятельно приобретенных знаний формируются твердые убеждения обучающегося и умение отстаивать их. А это — самое главное в овладении любой наукой. Самостоятельная работа включает многие виды активной умственной деятельности обучающегося: слушание лекций и осмысленное их конспектирование, глубокое освоение источников и литературы, консультации у преподавателя, написание реферата, подготовка к семинарским занятиям, экзаменам, самоконтроль приобретаемых знаний и т.д. Форма текущего контроля знаний – работа обучающегося на семинарском занятии. Форма промежуточных аттестаций – письменная (домашняя) работа по проблемам изучаемой дисциплины. Итоговая форма контроля знаний по дисциплине –экзамен. Самостоятельная работа по дисциплине представляет собой способ организации контроля знаний, предполагающий

выполнение заданий в присутствии преподавателя с минимальными ограничениями на время выполнения и использование вспомогательных материалов.

Самостоятельная работа может осуществляться индивидуально или группами обучающихся в зависимости от цели, объема, конкретной тематики, уровня сложности, уровня умений обучающихся.

Видами заданий для внеаудиторной самостоятельной работы могут быть: чтение текста (учебника, первоисточника, дополнительной литературы); составление плана текста; графическое изображение структуры текста; конспектирование текста; выписки из текста; работа со словарями и справочниками; ознакомление с нормативными документами; учебноисследовательская работа; использование аудио- и видеозаписей, компьютерной техники и Интернета;для закрепления и систематизации знаний: работа с конспектом лекции (обработка текста); повторная работа над учебным материалом (учебника, первоисточника, дополнительной литературы, аудио- и видеозаписей); составление плана и тезисов ответа; составление таблиц для систематизации учебного материала; освоение карт и других материалов; ответы на контрольные вопросы; аналитическая обработка текста (аннотирование, рецензирование, реферирование, контент–анализ и др.).

Самостоятельная работа обучающихся в компьютерном классе включает следующие организационные формы учебной деятельности: работа с электронным учебником, просмотр видеолекций, работа с компьютерными тренажерами, компьютерное тестирование, изучение дополнительных тем занятий, выполнение домашних заданий, выполнение курсовых работ по дисциплине.

Примерные формы выполнения самостоятельной работы: подготовка сообщений к выступлению на семинаре, конференции; подготовка рефератов, докладов; составление библиографии, тематических кроссвордов; тестирование и др.; выполнение чертежей, схем и т.д., разработка и выполнение индивидуального проекта.